# Building Java Programs

Chapter 5 Lecture 5-3: Assertions, boolean Logic

**reading: 5.5, 5.3, 5.4**

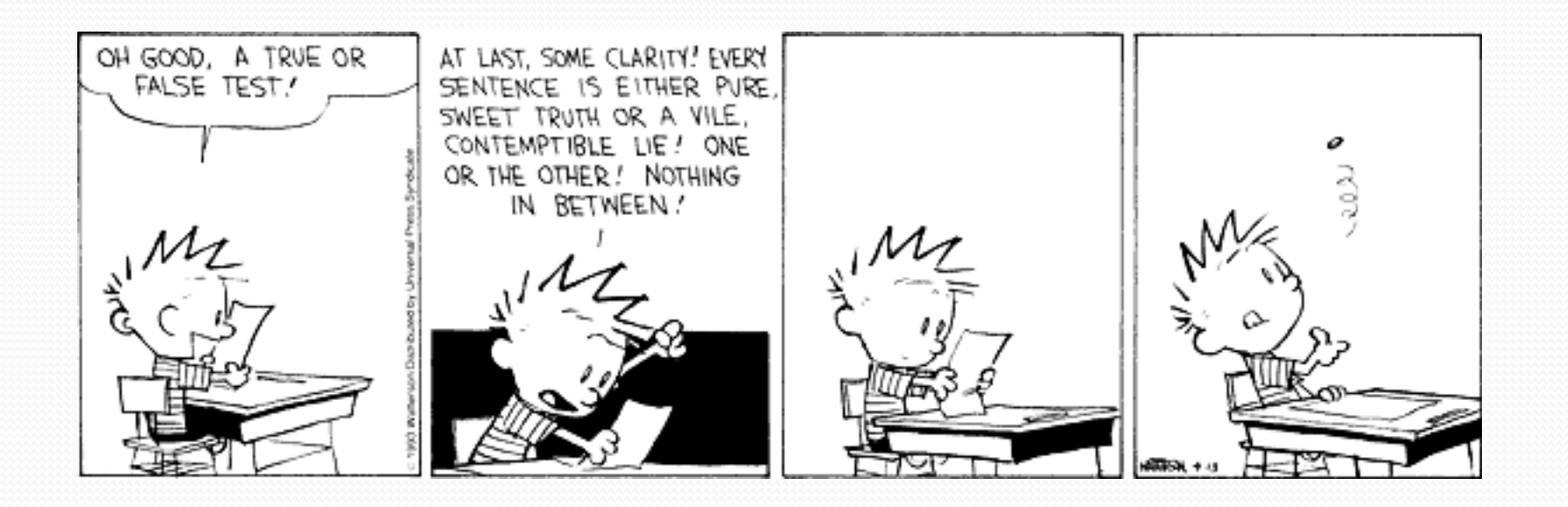

# While loop mystery

 For each call below to the following method, write the output that is produced, as it would appear on the console:

```
public static void mystery(int x, int y) { 
    int z = 1;
    while (x > 0) {
        System.out.print(y + ", ");
        y = y - z;z = z + y;x--; } 
     System.out.println(y); 
} 
mystery(2, 3); 
mystery(3, 5); 
mystery(4, 7);
```
# Logical assertions

#### **assertion**: A statement that is either true or false.

Examples:

- Java was created in 1995.
- The sky is purple.
- 23 is a prime number.
- 10 is greater than 20.
- x divided by 2 equals 7. *(depends on the value of x)*

 An assertion might be false ("The sky is purple" above), but it is still an assertion because it is a true/false statement.

### Reasoning about assertions

• Suppose you have the following code:

```
if (x > 3) {
    // Point A 
    X – –;
} else { 
   // Point B 
    x++; // Point C 
} 
// Point D
```
• What do you know about  $x$ 's value at the three points?  $\bullet$  Is  $x > 3$ ? Always? Sometimes? Never?

#### Assertions in code

- We can make assertions about our code and ask whether they are true at various points in the code.
	- Valid answers are ALWAYS, NEVER, or SOMETIMES.

}

```
System.out.print("Type a nonnegative number: "); 
double number = console.nextDouble(); 
// Point A: is number < 0.0 here? 
                                           (SOMETIMES)
```

```
while (number < 0.0) {
     // Point B: is number < 0.0 here? 
     System.out.print("Negative; try again: "); 
                                            (ALWAYS)
```

```
 number = console.nextDouble(); 
 // Point C: is number < 0.0 here? 
                                         (SOMETIMES)
```

```
// Point D: is number < 0.0 here? 
                                            (NEVER)
```
# Reasoning about assertions

- Right after a variable is initialized, its value is known: int  $x = 3$ ; **// is x > 0? ALWAYS**
- In general you know nothing about parameters' values: public static void mystery(int a, int b) { **// is a == 10? SOMETIMES**
- But inside an if, while, etc., you may know something: public static void mystery(int a, int b) { if  $(a < 0)$  { **// is a == 10? NEVER**  ... } }

#### Assertions and loops

```
• At the start of a loop's body, the loop's test must be true:
    while (y < 10) {
         // is y < 10? ALWAYS 
     ... 
    } 
• After a loop, the loop's test must be false:
    while (y < 10) {
     ... 
    } 
    // is y < 10? NEVER
```
• Inside a loop's body, the loop's test may become false: while  $(y < 10)$  {  $y++;$  **// is y < 10? SOMETIMES** }

#### "Sometimes"

- Things that cause a variable's value to be unknown (often leads to "sometimes" answers):
	- reading from a Scanner
	- reading a number from a Random object
	- a parameter's initial value to a method
- If you can reach a part of the program both with the answer being "yes" and the answer being "no", then the correct answer is "sometimes".
	- If you're unsure, "Sometimes" is a good guess.

#### Assertion example 1

```
public static void mystery(int x, int y) { 
    int z = 0:
```
#### *// Point A*

}

}

```
while (x \gt= y) {
        // Point B 
       x = x - y;z++;
       if (x := y) {
           // Point C 
           z = z + 2;
}}
```
 *// Point D* 

```
 // Point E 
 System.out.println(z);
```
Which of the following assertions are true at which point(s) in the code? Choose ALWAYS, NEVER, or SOMETIMES.

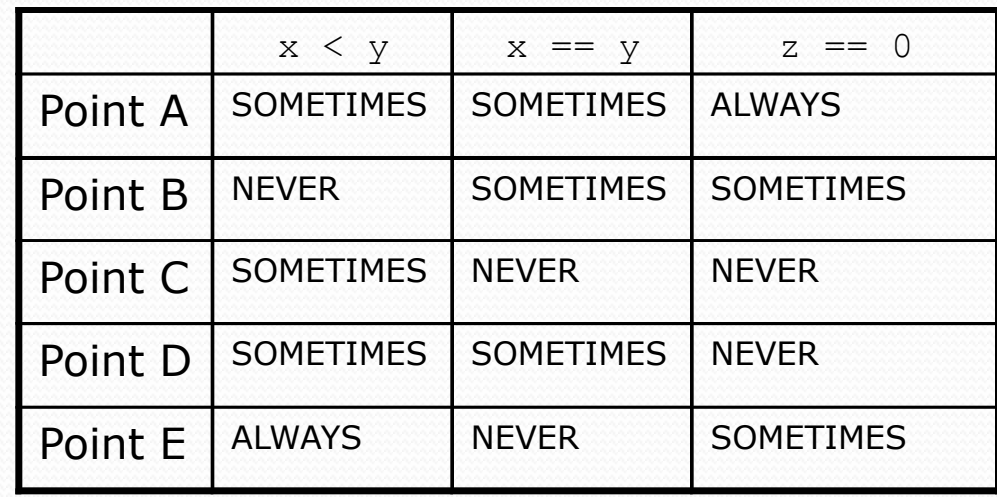

# boolean logic

**reading: 5.5**

#### Type boolean

**boolean**: A logical type whose values are true and false.

- A logical *test* is actually a boolean expression.
- Like other types, it is legal to:
	- create a boolean variable
	- pass a boolean value as a parameter
	- return a boolean value from methods
	- call a method that returns a boolean and use it as a test

```
boolean minor = age < 21;
boolean isProf = name.contains("Prof"); 
boolean lovesCSE = true;
```

```
// allow only CSE-loving students over 21 
if (minor || isProf || !lovesCSE) { 
     System.out.println("Can't enter the club!"); 
}
```
#### Using boolean

- Why is type boolean useful?
	- Can capture a complex logical test result and use it later
	- Can write a method that does a complex test and returns it
	- Makes code more readable
	- Can pass around the result of a logical test (as param/return)

```
boolean goodAge = age >= 12 && age < 29;
boolean goodHeight = height >= 78 & height < 84;
boolean rich = salary >= 100000.0;
if ((goodAge && goodHeight) || rich) { 
     System.out.println("Okay, let's go out!"); 
} else { 
     System.out.println("It's not you, it's me..."); 
}
```
#### Returning boolean

```
public static boolean isPrime(int n) { 
     int factors = 0; 
    for (int i = 1; i <= n; i++) {
        if (n \& i == 0) {
             factors++; 
\mathcal{A}}
    if (factors == 2) {
         return true; 
     } else { 
         return false; 
 } 
}
```
 Calls to methods returning boolean can be used as tests: if (**isPrime(57)**) { ... }

# "Boolean Zen", part 1

• Students new to boolean often test if a result is true:

```
if (isPrime(57) == true) { // bad
 ... 
}
```
- But this is unnecessary and redundant. Preferred: if (**isPrime(57)**) { **// good** ... }
- A similar pattern can be used for a false test:

if (**isPrime(57) == false**) { **// bad** 

if (**!isPrime(57)**) { **// good** 

### "Boolean Zen", part 2

• Methods that return boolean often have an if/else that returns true or false:

```
public static boolean bothOdd(int n1, int n2) { 
     if (n1 % 2 != 0 && n2 % 2 != 0) { 
          return true; 
     } else { 
          return false; 
     } 
}
```
But the code above is unnecessarily verbose.

# Solution w/ boolean variable

#### We could store the result of the logical test.

```
public static boolean bothOdd(int n1, int n2) { 
    boolean test = (n1 \t% 2 != 0 \t% n2 \t% 2 != 0); if (test) { // test == true 
         return true; 
     } else { // test == false 
         return false; 
     } 
}
```
• Notice: Whatever test is, we want to return that.

- If test is true , we want to return true.
- . If test is false, we want to return false.

# Solution w/ "Boolean Zen"

- Observation: The if/else is unnecessary.
	- The variable test stores a boolean value; its value is exactly what you want to return. So return that!

```
public static boolean bothOdd(int n1, int n2) { 
    boolean test = (n1 \t% 2 != 0 \t% n2 \t% 2 != 0); return test; 
}
```
- An even shorter version:
	- We don't even need the variable test. We can just perform the test and return its result in one step.

```
public static boolean bothOdd(int n1, int n2) { 
     return (n1 % 2 != 0 && n2 % 2 != 0); 
}
```
# "Boolean Zen" template

#### • Replace

```
public static boolean name(parameters) { 
     if (test) { 
          return true; 
      } else { 
          return false; 
      } 
}
```
#### • with

```
public static boolean name(parameters) { 
     return test;
```
}

#### Improved isPrime method

• The following version utilizes Boolean Zen:

```
public static boolean isPrime(int n) { 
    int factors = 0;
    for (int i = 1; i \leq n; i++) {
        if (n \& i == 0) {
             factors++; 
 } 
 } 
     return factors == 2; // if n has 2 factors -> true 
}
```
# De Morgan's Law

- **De Morgan's Law**: Rules used to negate boolean tests.
	- Useful when you want the opposite of an existing test.

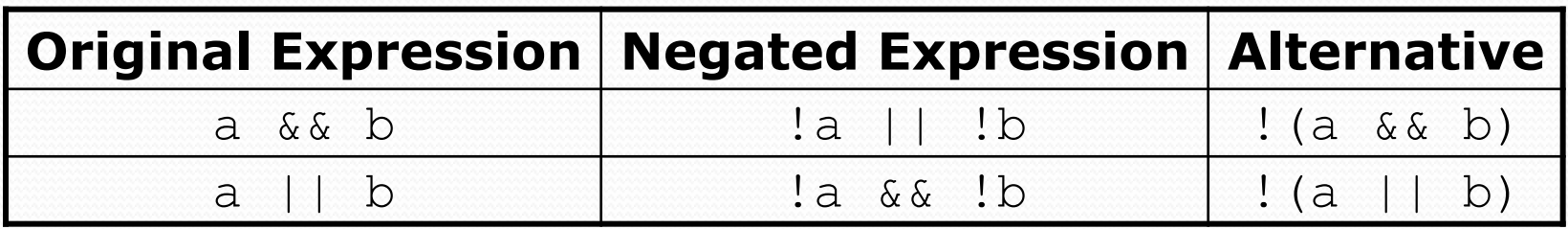

Example:

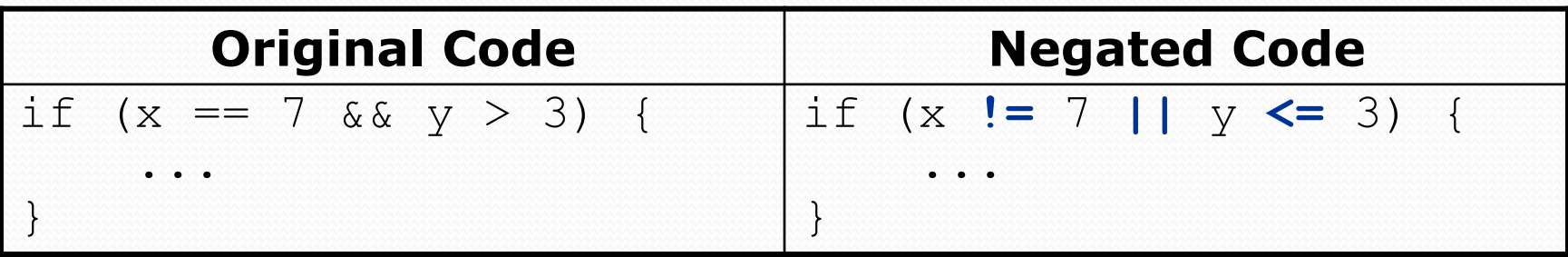

# Boolean practice questions

- Write a method named isVowel that returns whether a String is a vowel (a, e, i, o, or u), case-insensitively.
	- isVowel("q") returns false
	- isVowel("A") returns true
	- isVowel("e") returns true
- Change the above method into an isNonVowel that returns whether a *String* is any character except a vowel.
	- isNonVowel("q") returns true
	- isNonVowel("A") returns false
	- isNonVowel("e") returns false

#### Boolean practice answers

```
// Enlightened version. I have seen the true way (and false way) 
public static boolean isVowel(String s) { 
     return s.equalsIgnoreCase("a") || s.equalsIgnoreCase("e") || 
            s.equalsIgnoreCase("i") || s.equalsIgnoreCase("o") || 
            s.equalsIgnoreCase("u"); 
}
```

```
// Enlightened "Boolean Zen" version 
public static boolean isNonVowel(String s) { 
     return !s.equalsIgnoreCase("a") && !s.equalsIgnoreCase("e") && 
            !s.equalsIgnoreCase("i") && !s.equalsIgnoreCase("o") && 
            !s.equalsIgnoreCase("u");
```

```
 // or, return !isVowel(s);
```
}

# When to return?

- Methods with loops and return values can be tricky.
	- When and where should the method return its result?
- Write a method hasVowel that accepts a String parameter and that returns true if the String contains at least one vowel. Return false otherwise.

#### Flawed solution

```
// Returns true if s contains at least 1 vowel. 
public static boolean hasVowel(String s) { 
    for (int i = 0; i < s.length(); i++) {
         if (isVowel(s.charAt(i))) { 
              return true; 
          } else { 
              return false; 
B \rightarrow }
 } 
}
```
- The method always returns immediately after the first letter!
- If the first letter is not a vowel but the rest of the word contains a vowel, the result is wrong.

# Returning at the right time

```
// Returns true if s contains at least 1 vowel. 
public static boolean hasVowel(String s) { 
    for (int i = 0; i < s.length(); i++) {
         if (isVowel(s.charAt(i))) { // found vowel - exit
             return true; 
<b> }
    } 
   return false; // if we get here, there was no vowel
}
```
- Returns true immediately if vowel is found.
- If vowel isn't found, the loop continues walking the string.
- If no character is a vowel, the loop ends and we return false.